## **Sage Intacct** 2018 R3 Release Notes

our company is evolving and scaling with a pressing need for insight, greater control, flexibility, and compliance. At Sage Intacct, we've anticipated those needs and are evolving and scaling right with you to meet them through technology and process innovation. Learn what's new, and the impact it can bring to you and your organization. Check back often as we add video demonstrations by the Product Managers.

## Release highlights

- **Contracts:**
	- Billing renewals: Got a new multi-year contract that you want to bill annually? We've just made that process a snap by adding an annual billing frequency option that simplifies the annual billing cycle set up process.
	- MEA enhancements: Get more flexible MEA allocations that include more use cases, such as including contract lines that have already-completed revenue schedules.
	- GL posting date: Get more control over your default billing schedule. You decide the billing schedule behavior when the contract line GL posting date is earlier than the internal billing schedule start date.
- **Spend Management:** As it already does with Purchasing, Spend Management now enables you to gain tighter control over much more of your spending vs budget, by validating spending for your AP bills and GL journal entries. To get earlier insight into possible budget issues, you can receive automated emails warning about any overages and look at the audit trail log to view entries for spending within or above budget. You can even enable a user to have insight into your budget and spending so they can make conscientious decisions before posting transactions.
- **Global Consolidation:** You're a consolidated company, but you need some flexibility to "decentralize" a bit so that your regional users can run consolidations. You can now enable users for an elimination entity. As long as a user has permissions to access the elimination entity and associated entities, the user can run consolidations for that consolidation book without depending on the top-level user.
- **Salesforce integration:** Get more flexibility in optimizing your integration with some new tool enhancements. Use new options in Opportunity Products to hide fields from specific profiles to streamline the process. And synchronization has gotten a lot smarter: A sync only starts when required fields in Salesforce are populated, ensuring that Intacct gets all the correct information. Finally, you can now use Salesforce Process Builder with the Intacct CRM fields, which means, for example, that you can create a workflow that starts the sync of the activated contract. Check out the release note for even more enhancements.
- **Reporting and insights:** We've notched compliance up a whole level by adding out-of-the box tools and reports to support your Not for Profit organization to comply with the FASB 958 guidelines.

## Release highlights video (8:14)

Tour the release with VP of Product, Dan Miller.

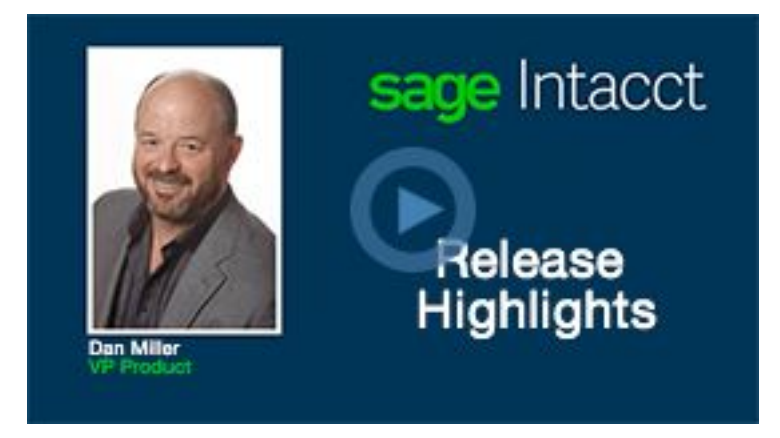

## All release notes and videos

Want a quick summary, in one place? Use the table below to:

- See the full list of features, with a short description of each change.
- Dive into specific areas click to read release notes or watch selected videos as they become available.

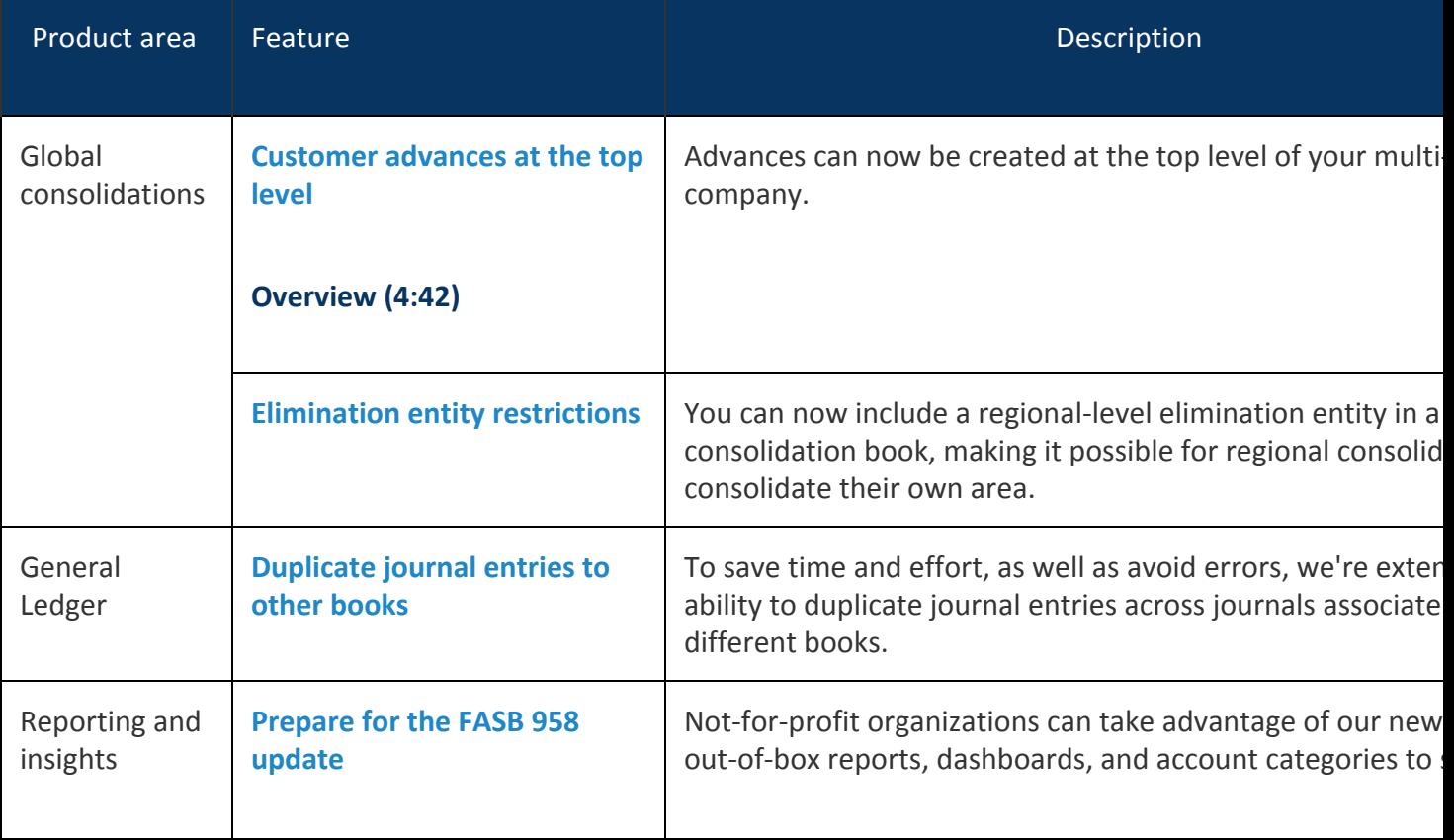

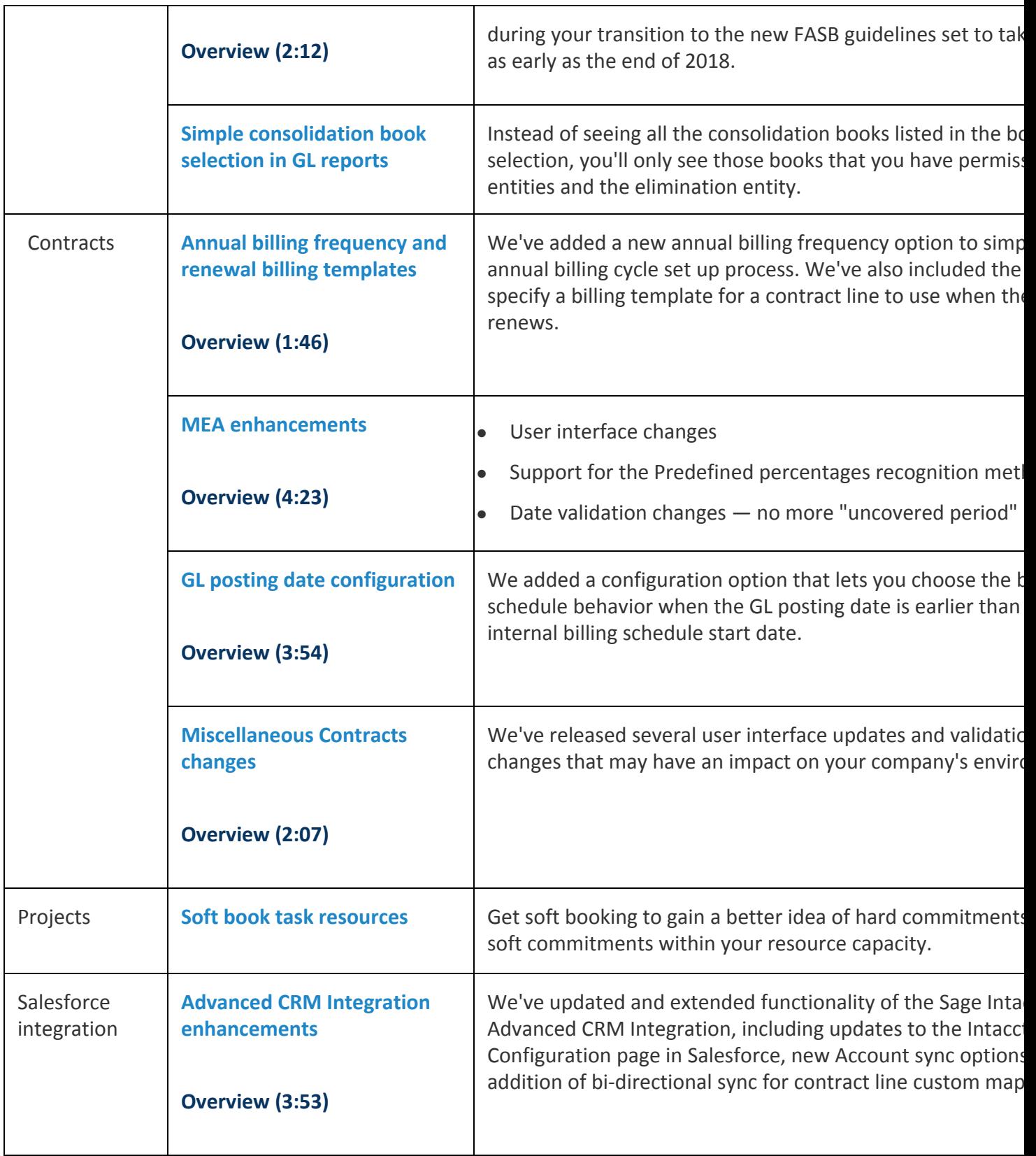

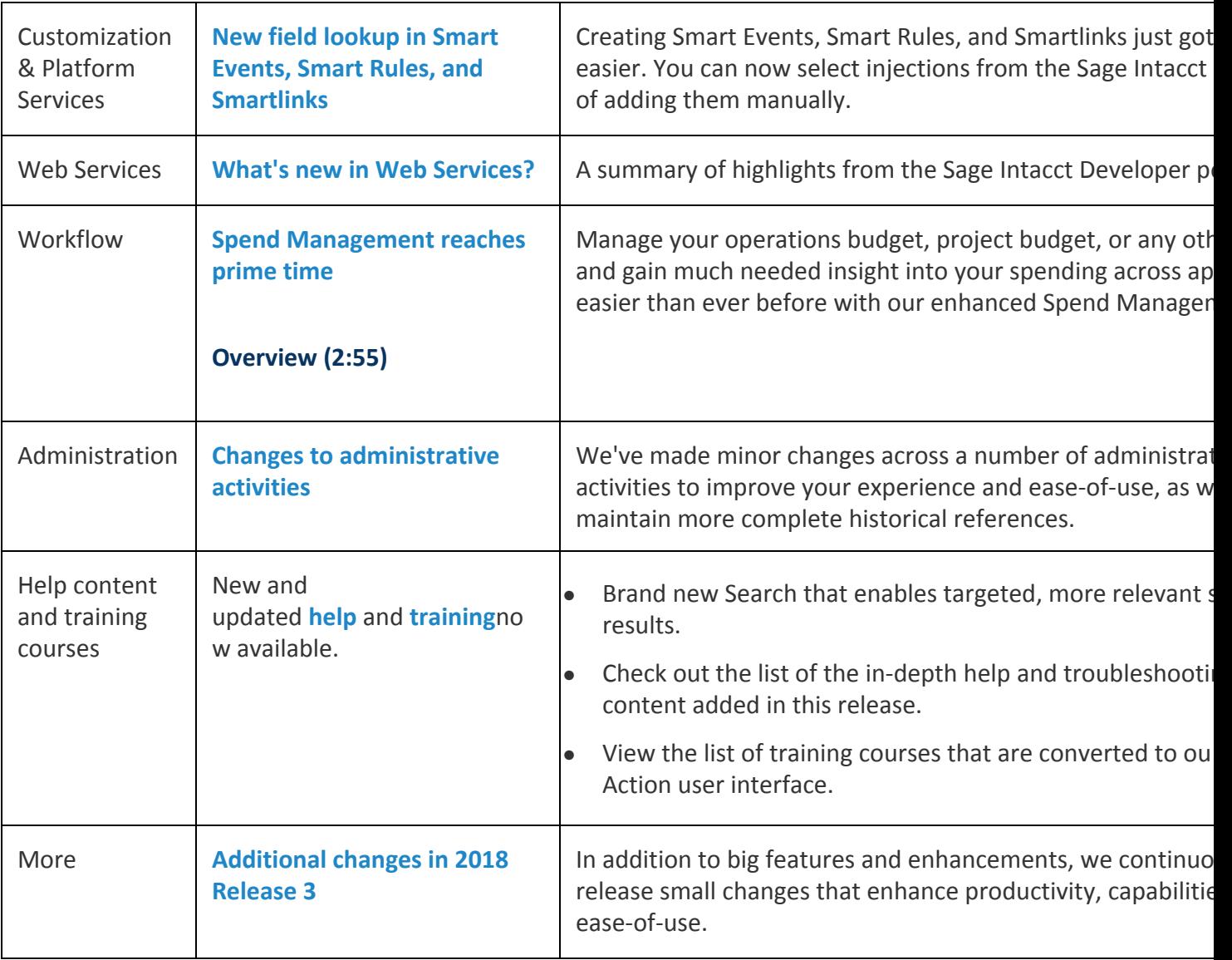